## Bill Payment

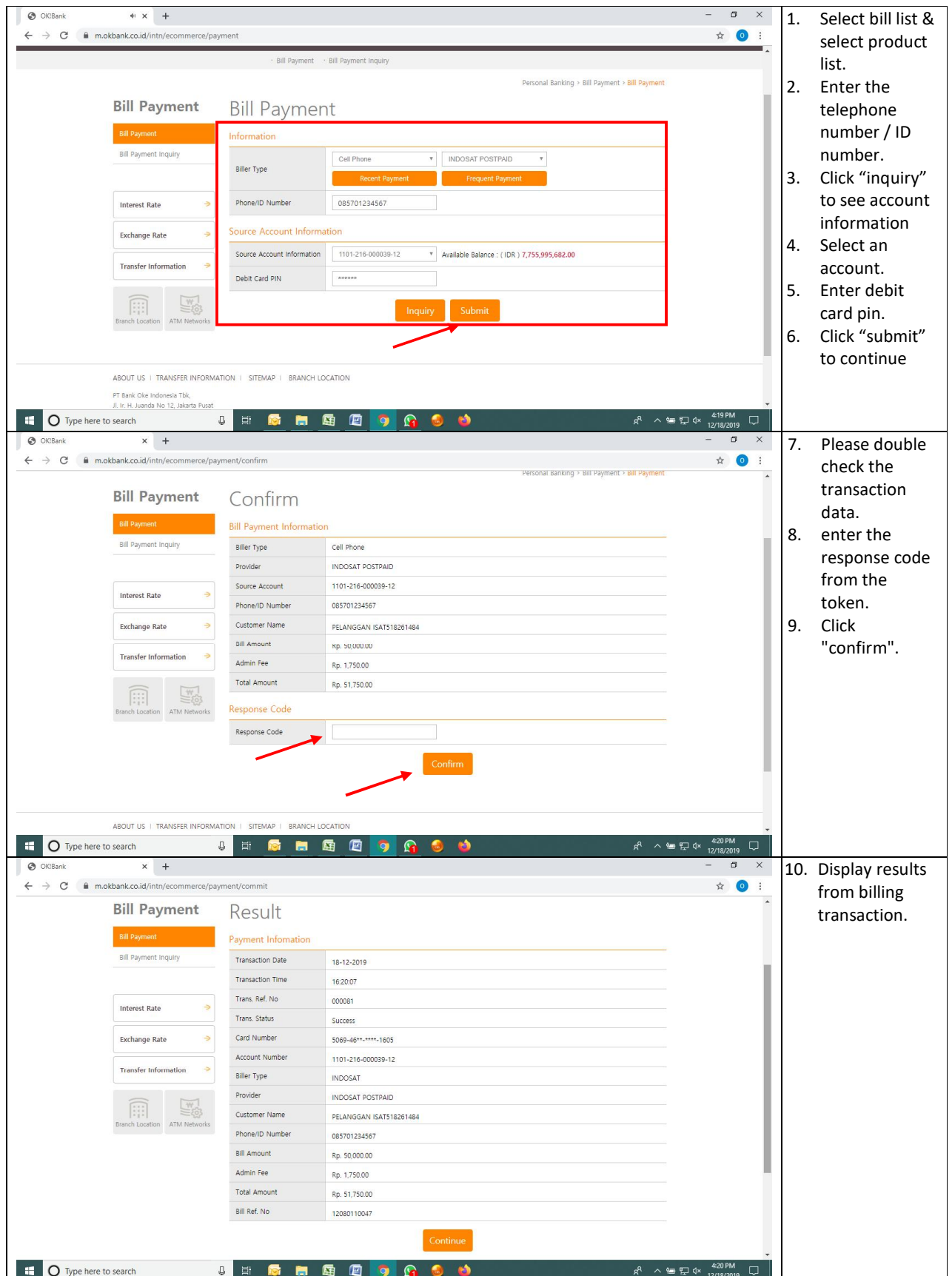

## Bill Payment Inquiry

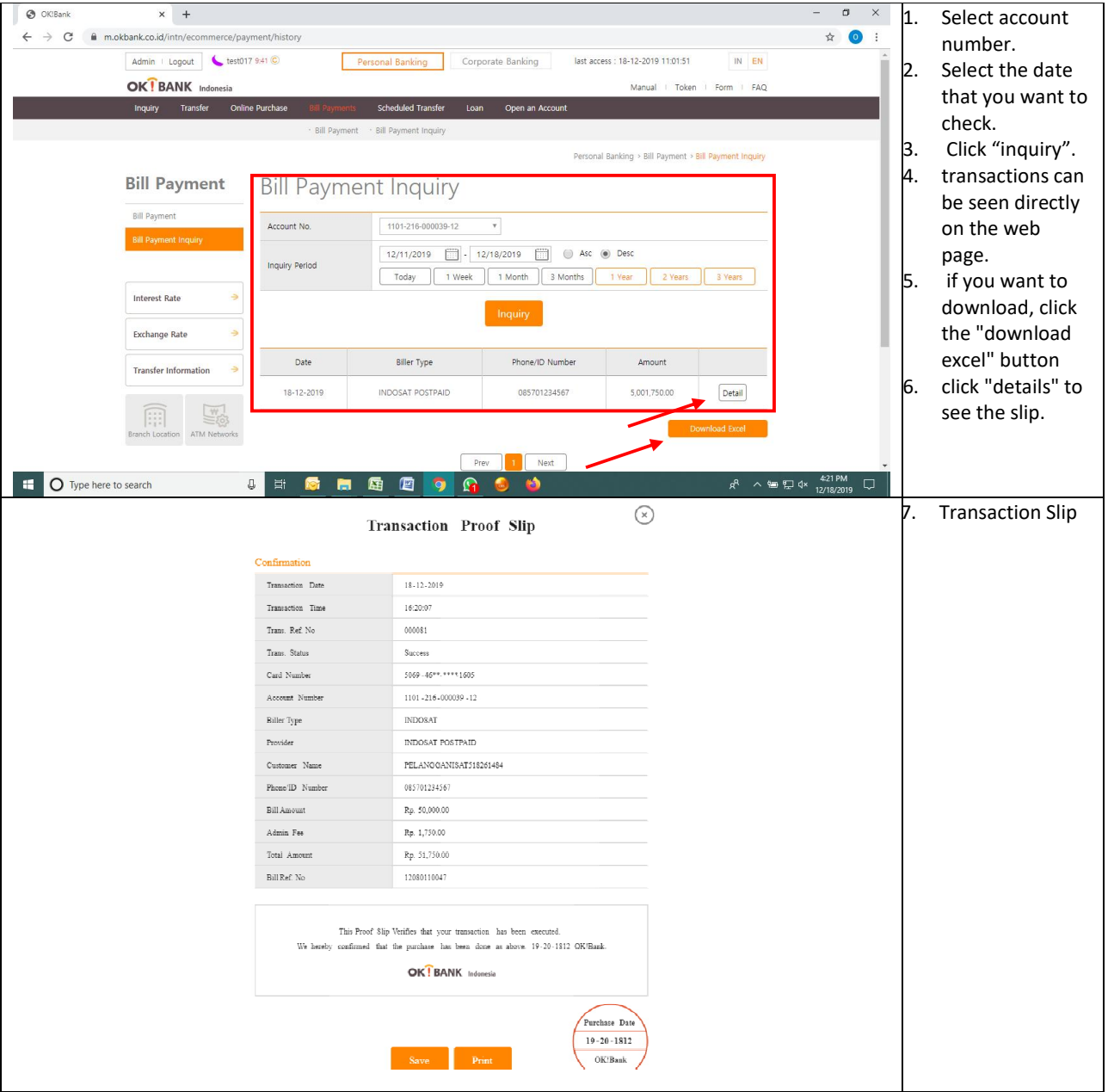